Министерство сельского хозяйства Российской Федерации федеральное государственное бюджетное образовательное учреждение высшего образования "Вятский государственный агротехнологический университет"

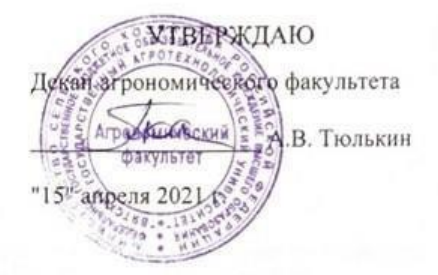

# Информатика

## рабочая программа дисциплины (модуля)

информационных технологий и статистики

Закреплена за кафедрой

Учебный план

Направление подготовки 21.03.02 Землеустройство и кадастры Направленность (профиль) программы бакалавриата "Землеустройство и управление земельными ресурсами"

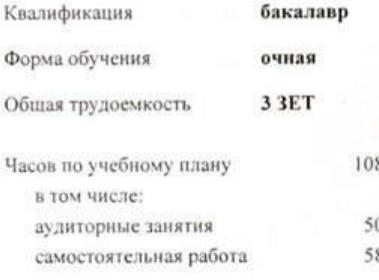

Виды контроля в семестрах: зачеты с оценкой 3

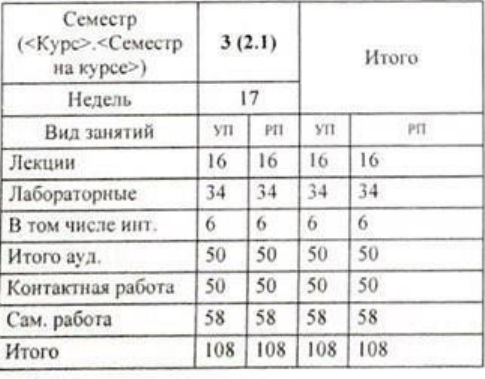

#### Распределение часов дисциплины по семестрам

 ДОКУМЕНТ ПОДПИСАН ЭЛЕКТРОННОЙ ПОДПИСЬЮ

Сертификат: 152F9F34BEA253FCE714EAC1F1E3E158 Владелец: Симбирских Елена Сергеевна мбирских Елена Сергеевн<mark>а</mark><br>: с 04.04.2022 до 28.06.2023

Киров 2021

Программу составил(и): к пед.н., доцент, Дьячков Валерии Далович

Рецензент(ы): к э.н., доцент, Козлова Лариса Алексеевна

Рабочая программа дисциплины

#### Информатика

разработана в соответствии с ФГОС:

Федеральный государственный образовательный стандарт высшего образования - бакалавриат по направлению подготовки 21.03.02 Землеустройство и кадастры (приказ Минобрнауки России от 12.08.2020 г. № 978)

составлена на основании Учебного плана:

Направление подготовки 21.03.02 Землеустройство и кадастры Направленность (профиль) программы бакалавриата "Землеустройство и управление земельными ресурсами"

одобренного и утвержденного Ученым советом университета от 15.04.2021 протокол № 5.

Рабочая программа дисциплины рассмотрена и одобрена учебно-методической комиссией

агрономического факультета

Протокол № 5 от "15" апреля 2021 г.

Рабочая программа дисциплины рассмотрена и одобрена на заседании кафедры

информационных технологий и статистики

Протокол № № 6 от "15"апреля 2021 г. holy Зав. кафедрой \_

к.э.н., доцент Козлова Лариса Алексеевна

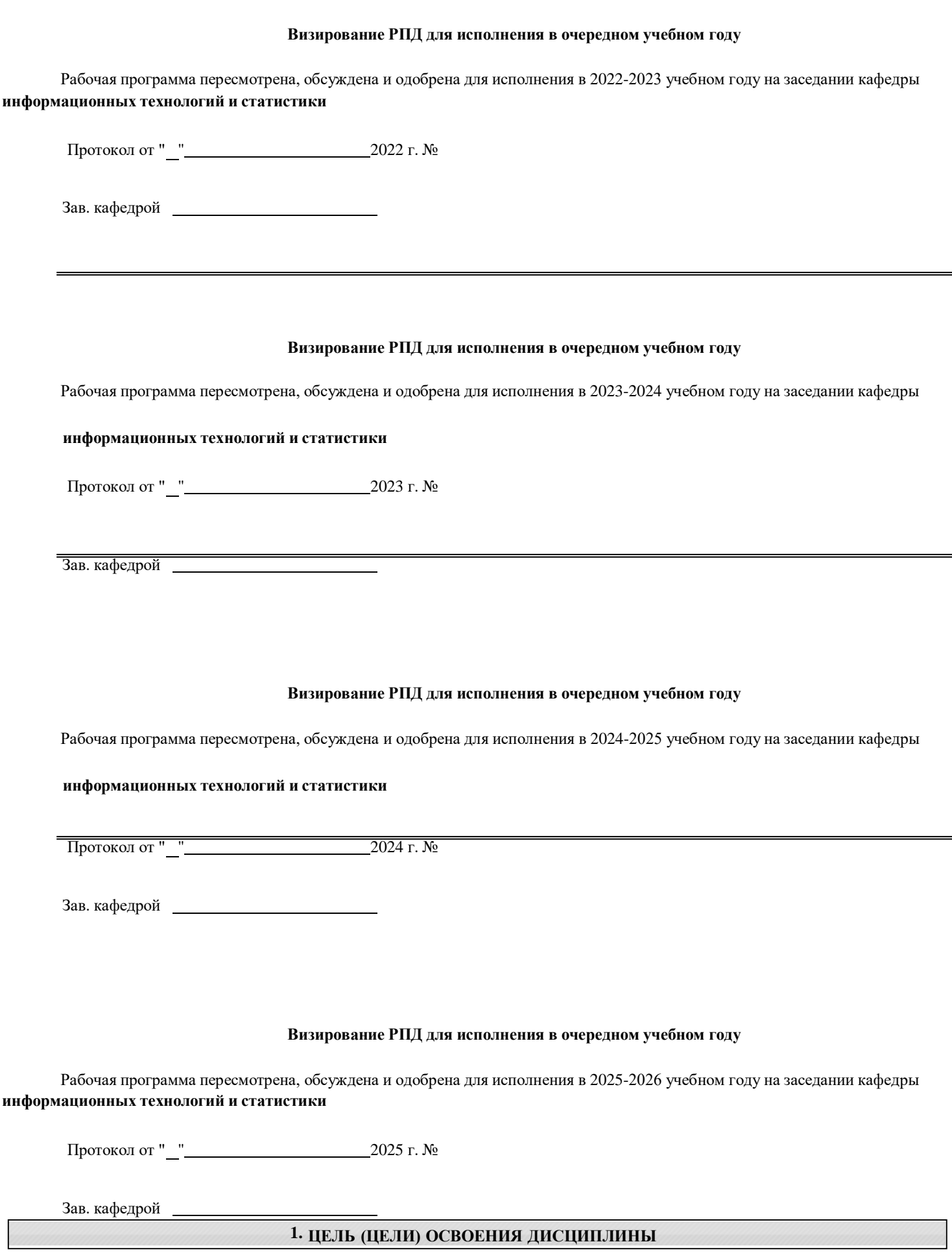

1.1 Подготовка к эффективному использованию современных компьютерных и телекоммуникационных средств и технологий для решения прикладных агроэкономических задач в процессе обучения в вузе и в ходе будущей профессиональной деятельности

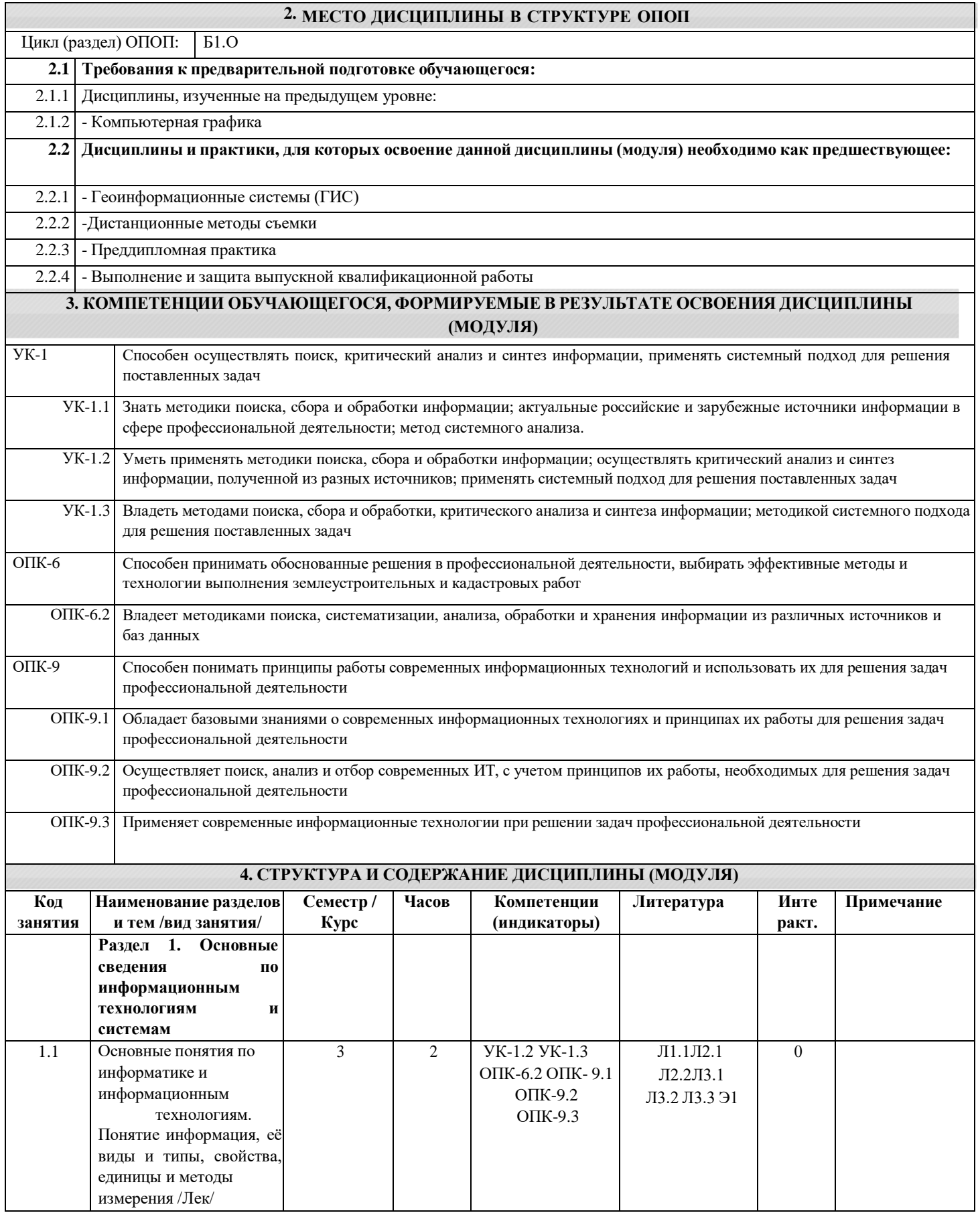

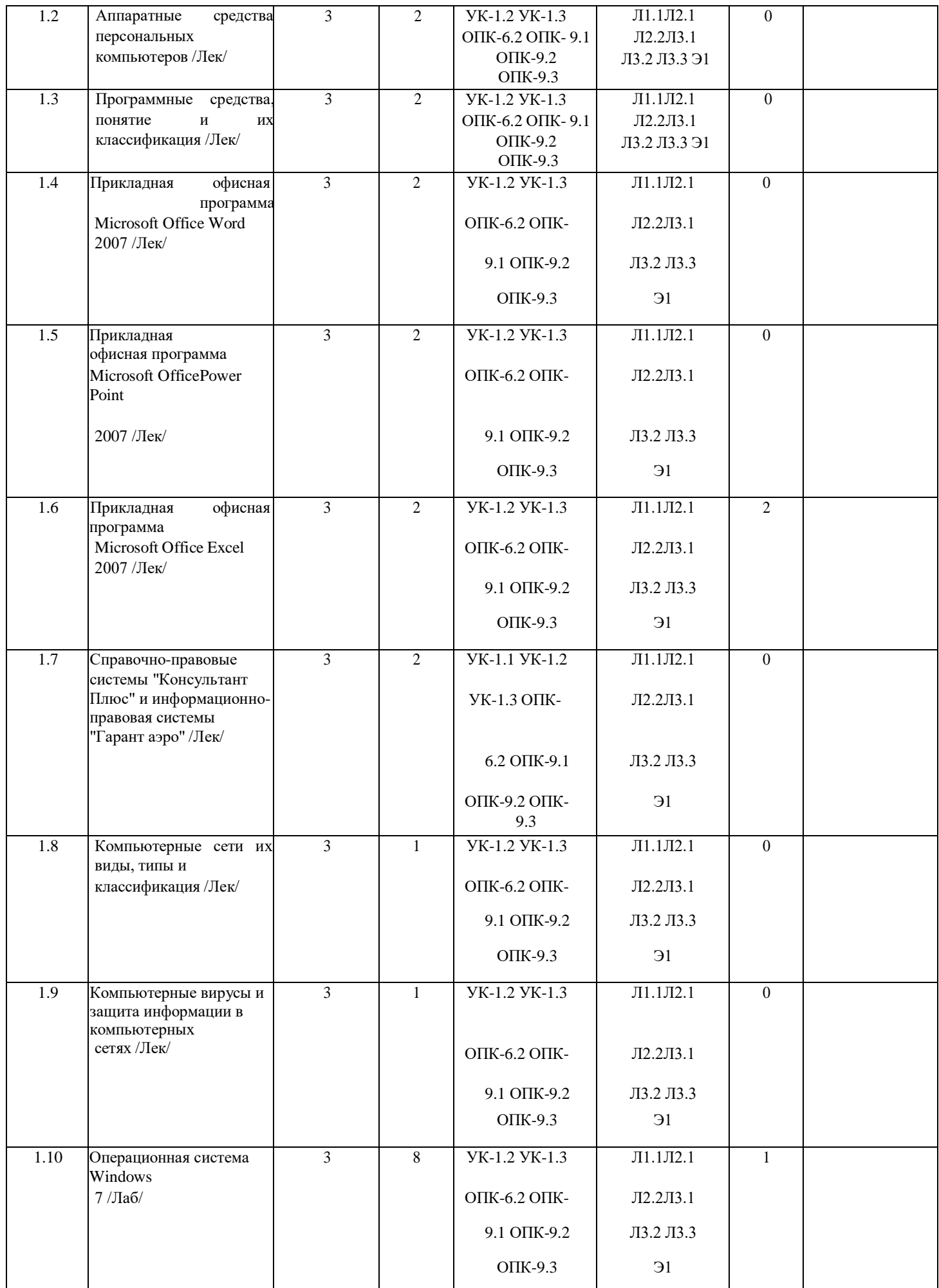

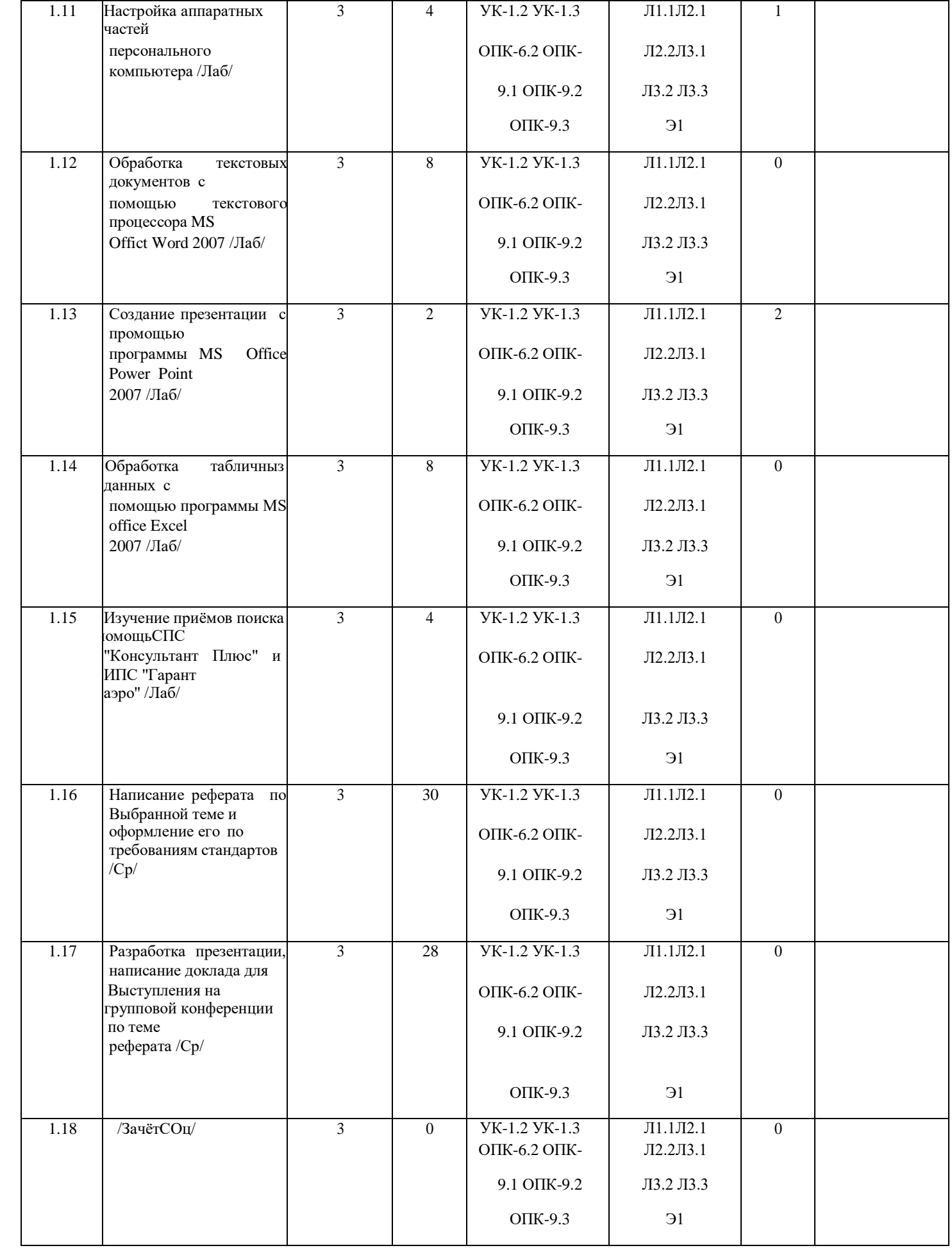

# **5. ФОНД ОЦЕНОЧНЫХ СРЕДСТВ**

Рабочая программа дисциплины обеспечена фондом оценочных средств для проведения текущего контроля и

промежуточной аттестации. Содержание фонда оценочных средств представлено в Приложениях 1 и 2.

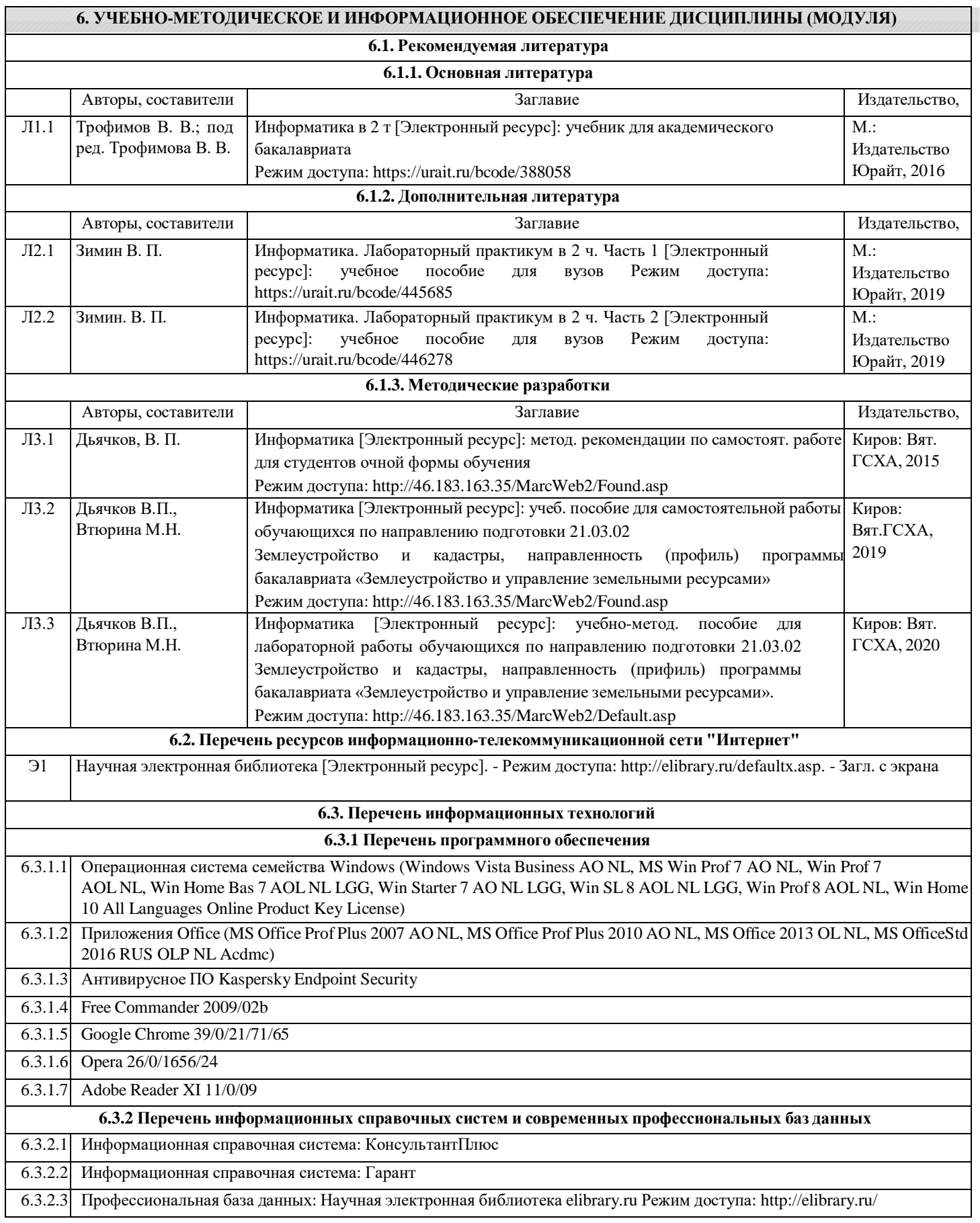

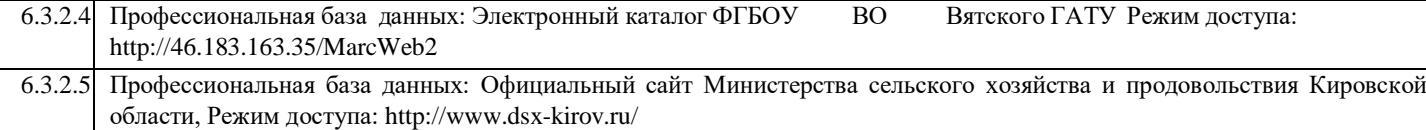

#### **7. МАТЕРИАЛЬНО-ТЕХНИЧЕСКОЕ ОБЕСПЕЧЕНИЕ ДИСЦИПЛИНЫ (МОДУЛЯ)**

7.1 Описание материально-технической базы, необходимой для осуществления образовательного процесса по дисциплине (модулю) представлено в Приложении 3 РПД.

## **8. МЕТОДИЧЕСКИЕ УКАЗАНИЯ ДЛЯ ОБУЧАЮЩИХСЯ ПО ОСВОЕНИЮ ДИСЦИПЛИНЫ (МОДУЛЯ)**

Освоение дисциплины проводится в форме аудиторных занятий и внеаудиторной самостоятельной работы обучающихся. При проведении аудиторных занятий предусмотрено применение следующих инновационных форм учебных занятий, развивающих у обучающихся навыки командной работы, межличностной коммуникации, принятия решений, лидерские качества: работа в малых группах; изучение и закрепление нового материала на интерактивной лекции; обсуждение и разрешение проблем; разбор конкретных ситуаций. Количество часов занятий в интерактивных формах определено учебным планом.

Внеаудиторная самостоятельная работа осуществляется в следующих формах:

•самостоятельное изучение теоретического материала (тем дисциплины);

•подготовка к лекционным и лабораторным занятиям;

•выполнение домашних тестовых и иных индивидуальных заданий; •подготовка

к мероприятиям текущего контроля;

•подготовка к промежуточной аттестации.

При организации самостоятельной работы необходимо, прежде всего, обратить внимание на ключевые понятия, несущие основную смысловую нагрузку в том или ином разделе учебной дисциплины. 1. Самостоятельное изучение тем дисциплины Для работы необходимо ознакомиться с учебным планом дисциплины и установить, какое количество часов отведено учебным планом в целом на изучение дисциплины, на аудиторную работу с преподавателем на лекционных и лабораторных занятиях, а также на самостоятельную работу. С целью оптимальной самоорганизации необходимо сопоставить эту информацию с графиком занятий и выявить наиболее затратные по времени и объему темы, чтобы заранее определить для себя периоды объемных заданий. Целесообразно начать работу с изучения теоретического материала, основных терминов и понятий курса и с письменных ответов

на индивидуальные и тестовые задания.

2. Подготовка к лекционным и лабораторным занятиям.

Традиционной формой преподнесения материала является лекция. Курс лекций по предмету дает необходимую информацию по изучению закономерностей и тенденций развития объекта и предмета исследования изучаемой дисциплины. Лекционный материал рекомендуется конспектировать. Конспекты позволяют обучающемуся не только получить больше информации на лекции, но и правильно его структурировать, а в дальнейшем - лучше освоить.

Подготовка к лабораторным занятиям носит различный характер как по содержанию, так и по сложности исполнения. Многие лабораторные занятия требуют большой исследовательской работы, изучения дополнительной научной литературы. Прежде чем приступить к выполнению такой работы, обучающемуся необходимо ознакомиться обстоятельно с содержанием задания, уяснить его, оценить с точки зрения восприятия и запоминания все составляющие его компоненты. Результаты эксперимента, графики и т.д. следует стремиться получить непосредственно при выполнении работы в лаборатории.

3. Подготовка к мероприятиям текущего контроля

В конце изучения каждой темы может проводиться тематическая контрольная работа, которая является средством промежуточного контроля оценки знаний. Подготовка к ней заключается в повторении пройденного материала и повторном решении заданий, которые рассматривались на занятиях, а также в выполнении заданий для самостоятельной работы. Остальные виды текущего контроля указаны в приложении 2 РПД. 4. Подготовка к промежуточной аттестации

Подготовка к зачету с оценкой является заключительным этапом изучения дисциплины и является средством промежуточного контроля. Подготовка к зачету с оценкой предполагает изучение конспектов лекций, рекомендуемой литературы и других источников, повторение материалов практических занятий. В процессе подготовки к зачету с оценкой выявляются вопросы, по которым нет уверенности в ответе либо ответ обучающемуся не ясен. Данные вопросы можно уточнить у преподавателя на консультации, которая проводится перед зачетом с оценкой.

5. При проведении аудиторных занятий предусмотрено применение следующих интерактивных форм учебных занятий, развивающих у обучающихся навыки командной работы, межличностной коммуникации, принятия решений, лидерские качества: творческие задания; работа в малых группах; дискуссия. Количество часов занятий в интерактивных формах определено учебным планом.

Приложение 1

## ФОНД ОЦЕНОЧНЫХ СРЕДСТВ для проведения промежуточной аттестации по дисциплине (модулю) **Информатика**

Направление подготовки 21.03.02 Землеустройство и кадастры Направленность (профиль) программы «Землеустройство и управление земельными ресурсами» Квалификация бакалавр

#### **1.Описание назначения фонда оценочных средств**

Настоящий фонд оценочных средств (ФОС) входит в состав рабочей программы дисциплины/модуля «Информатика»и предназначен для оценки планируемых результатов характеризующих этапы формирования компетенций (п.2) в процессе изучения данной дисциплины.

ФОС включает в себя оценочные материалы для проведения промежуточной аттестации в форме зачета с оценкой.

ФОС разработан на основании:

- Федерального государственного образовательного стандарта высшего образования по направлению подготовки 21.03.02 Землеустройство и кадастры (приказ Минобрнауки России от 12.08.2020 г. № 978)

- основной профессиональной образовательной программы высшего образования по направлению подготовки 21.03.02 Землеустройство и кадастры программы бакалавриата «Землеустройство и управление земельными ресурсами»;

- Положения «О формировании фонда оценочных средств для промежуточной и итоговой аттестации обучающихся по образовательным программам высшего образования».

**2. Перечень компетенций с указанием этапов их формирования в процессе освоения образовательной программы**

Способен осуществлять поиск, критический анализ и синтез информации, применять системный подход для решения поставленных задач (УК-1)

- Способен принимать обоснованные решения в профессиональной деятельности, выбирать эффективные методы и технологии выполнения землеустроительных и кадастровых работ (ОПК-6)

- Способен понимать принципы работы современных информационных технологий и использовать их для решения задач профессиональной деятельности (ОПК-9)

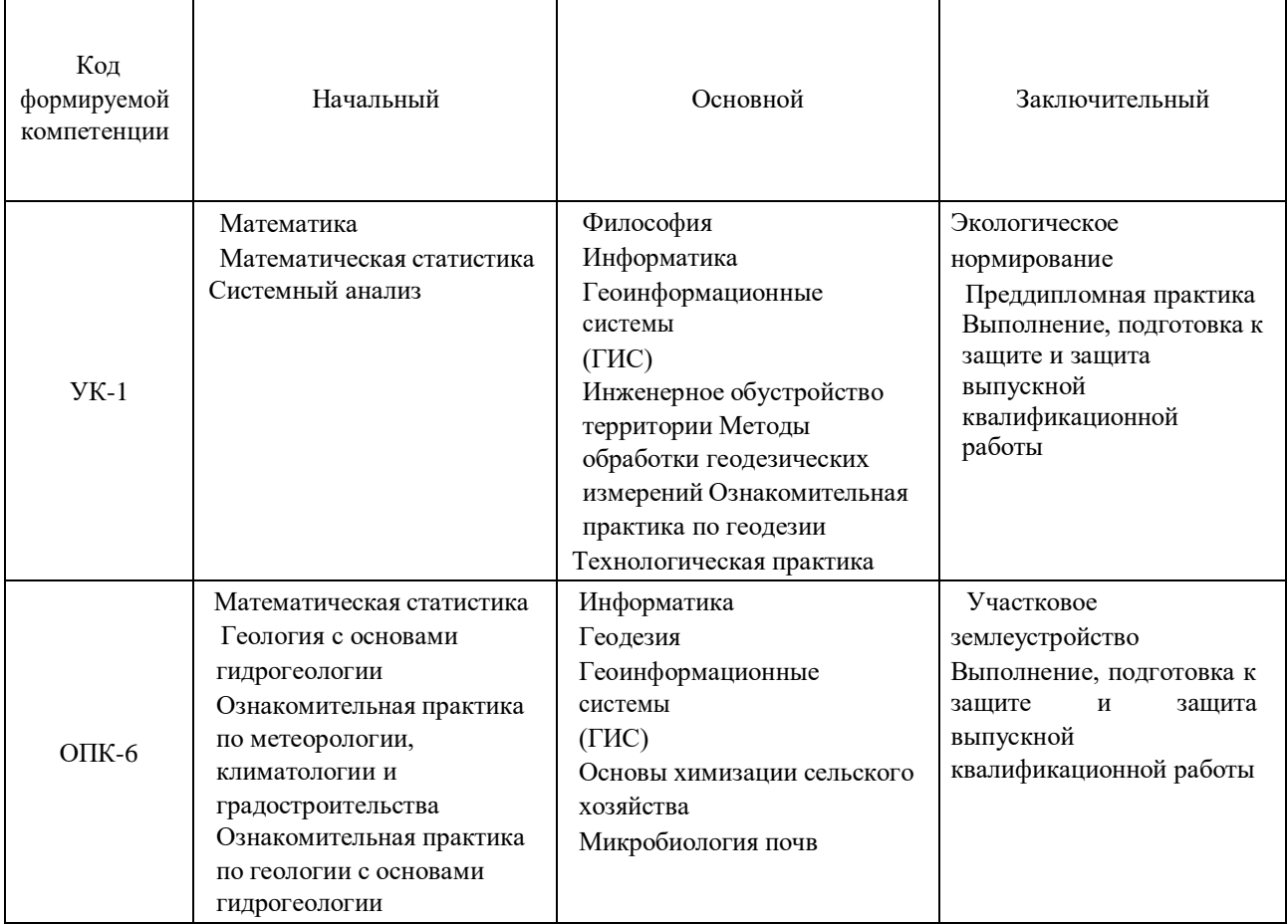

Этапы формирования компетенции в процессе освоения образовательной программы

![](_page_10_Picture_541.jpeg)

**3. Планируемые результаты освоения образовательной программы по дисциплине, выраженные через компетенции и индикаторы их достижений, описание шкал оценивания**

![](_page_10_Picture_542.jpeg)

Для оценки сформированности соответствующих компетенций по дисциплине «Информатика»

#### применяется аналитическая шкала оценивания:

![](_page_11_Picture_637.jpeg)

**4. Типовые контрольные задания или иные материалы, необходимые для оценки знаний, умений, навыков и (или) опыта деятельности, характеризующих этапы формирования компетенций в процессе освоения образовательной программы.**

## **Тестовые задания по дисциплине «Информатика» для промежуточной аттестации в форме зачета с оценкой**

- 1. Способ поиска, обеспечивающий быстрый доступом к основным поисковым возможностям систмы: а) Карточка поиска;
	- б) Правовой навигатор;
	- **в) Стартовое окно;**
	- г) Быстрый поиск.

**а)** Поиск справочно-правовой информации можно выполнить в системах: **Консультант Плюс и**

## **Гарант;**

- б) Гаранти MS Office Word;
- в) Консультант Плюс и OpenOffice;
- г) Кодекси MS Office Access.
- а) В списке Истории поиска по Правовому навигатору может хранится: только одно последнее

значение поиска;

- б) не более 2 последних значений поиска;
- в) не более 20 последних значений поиска;
- **г) любое количество значений поиска.**

а) Гиперссылка «Пресса и книги»: знакомит пользователя с обширным блоком документов

б) знакомит пользователей Консультанта Плюс с аналитическими обзорами по новым

#### документам

#### **в) открывает перечень юридической и экономической информации из журналов и книг**

г) обеспечивает поиск информации по определённой тематике 2. Для

чего предназначен правовой навигатор:

а) Для изучения документов;

б) Быстрое получение всей дополнительной информации;

**в) Поиск информации по конкретному правовому вопросу;**

г) Сохранения результатов работы пользователя.

3. В Технологии ПРОФ появились новые инструменты работы с текстом на правой панели в тексте

документа:

а) Справка;

#### **б) Обзор изменений документа;**

- в) Оглавление;
- г) Редакции.
- 4. Карточка поиска не содержит поле
- а) Предметный классификатор
- б) Договаривающиеся стороны
- в) Тип документа
- **г) Быстрый поиск**

8. Организованный социально-экономический и научно-технический процесс создания

оптимальных условий для удовлетворения информационных потребностей и реализации прав граждан – это:

#### **а) информатизация общества;**

- б) информационная технология;
- в) информационная культура;
- г) информация производства.
	- 9. Информационное общество это:
- а) система национальных, общественных организаций и учреждений;

#### **б) общество, в котором большинство работающих заняты производством, хранением,**

#### **переработкой и реализацией информацией;**

в) общество, характеризующееся высокой степенью открытости, доступности;

- г) общество, в котором реализуются информационные потребности и права граждан.
	- 10. Информационная услуга это:
	- а) отдельные документы или массивы доказательств в информационных системах;

#### **б) деятельность, ориентированная на удовлетворение информационных потребностей**

#### **пользователей;**

в) совокупность способов и приемов хранения, передачи и обработки информации;

- г) умение целенаправленно работать с информацией.
- 11. Совокупность данных сформулированных производителями для распространения в вещественной и невещественной формах – это:

## **а) информационный продукт;**

б) информационная услуга;

в) информационное общество;

г) информационная культура.

12. Информация – это:

а) сведения, которые известны пользователю;

# **б) сведения об объектах и явлениях окружающей среды, которые являются новыми для**

**пользователя;**

в) отдельные документы или массивы доказательств в информационных услугах;

г) отдельные документы или массивы доказательств в информационных системах.

13. Сведения, которые известны пользователю – это:

#### **а) данные;**

б) информация;

в) информационные ресурсы;

г) банки данных.

14. Информацию, отражающую истинное положение вещей, называют:

- а) полезной;
- б) актуальной;
- в) полной;

#### **г) достоверной.**

15. Расположите единицы измерения информации в порядке возрастания: 1) Мегабайт; 2) Килобайт; 3) Байт; 4) Гигобайт:

- а) 1,2,3,4;
- **б) 3,2,1,4;**
- в) 2,1,4,3;
- г) 4,2,3,1.

#### **Практические задания по дисциплине «Информатика»для промежуточной аттестации в форме зачета** 1.Информационная технология электронных таблиц информации

- построить таблицу по образцу;
- произвести расчет в ячейках;
- выполнить сортировку таблицы по виду продукции по возрастанию№
- найти максимальное количество произведенной продукции по плану и по факту, используя
- встроенные статистические функции.
	- построить гистограмму, отражающую количество продукции по плану и факту.

#### **Вопросы для подготовки к зачету с оценкой по дисциплине «Информатика»**

![](_page_13_Picture_669.jpeg)

## Информационные революции.

Информационные технологии.

- 2. Информация. Способы представления информации. Свойства информации.
- 3. Данные. Операции с данными. Информационные процессы.
- 4. Количество информации. Единицы измерения количества информации.
- 5. Кодирование информации. Кодирование текстовой информации.
- 6. Технические средства реализации информационных процессов. Основные элементы персонального компьютера, назначение.
	- 7. Память, классификация, характеристики.
	- 8. Периферийные устройства. Устройства ввода/вывода.
	- 9. Программное обеспечение персонального компьютера, классификация.
	- 10. Операционная система, задачи. Классификация операционных систем. Современные

операционные системы.

11. Организация хранения данных. Файловая система, задачи. Основные понятия файловой

#### системы.

Ярлыки. Библиотеки.

- 12. Операционная система MS Windows. Объекты. Меню, окна.
- 13. Стандартные операции с объектами средствами MS Windows. Перенос и копирование объектов.

Буфер обмена.

- 14. Навигация в MS Windows. Способы навигации и их сравнительная характеристика.
- 15. Поиск файлов и папок средствами MS Windows. Параметры, задаваемые для поиска.

16. Системы подготовки текстов. Текстовые процессоры.

Текстовый процессор MS Word, функциональные возможности. Настройка окна. Стандартные операции с документами.

17. Основные структурные единицы документа. Ввод и редактирование текста. Проверка правописания.

Форматирование документа средствами MS Word.

18. Работа с таблицами средствами MS Word. Создание и форматирование таблицы.

формул. 19. Работа с рисунками средствами MS Word. Создание рисунка, операции с рисунками. Ввод

20. Параметры страницы документа MS Word. Разрыв страницы. Раздел документа. Номера страниц, колонтитулы. Сноски. Оглавление.

21. Электронные таблицы, назначение. Табличный процессор MS Excel, функциональные возможности. Настройка окна MS Excel. Стандартные операции с документами.

22. Понятие "книга", "лист" в табличном процессоре MS Excel. Стандартные операции с листами. Ячейка таблицы, адреса ячеек. Формат данных в ячейках. Оформление таблицы.

23. Расчетные операции средствами MS Excel. Ввод и редактирование формул, стандартные встроенные функции. Копирование и перенос формул. Фильтрация данных.

24. Построение диаграмм средствами MS Excel. Оформление и редактирование диаграммы.

25. Технологии обработки графической информации. Графические редакторы. Растровая и векторная графика, сравнительная характеристика. Цветовые модели.

26. Электронные презентации. Программа MS PowerPoint, функциональные возможности. Создание презентации. Слайд. Стандартные операции со слайдами. Ввод информации и вставка графических объектов в слайд средствами программы MS PowerPoint.

27. Оформление слайдов средствами программы MS PowerPoint. Настройка анимации. Организация перехода от одного слайда к другому. Показ презентации.

28. Базы данных. Системы управления базами данных. Классификация баз данных.

29. Реляционная база данных. Структура базы данных. Таблица. Поле. Запись. Ключевое поле. Связь между таблицами, типы связей.

30. Программа MS Access. Объекты таблица, форма, запрос. Виды запроса. Фильтрация данных, виды фильтров.

31. Базы знаний. Экспертные системы.

32. Модели решения функциональных и вычислительных задач. Моделирование. Классификация моделей.

33. Этапы подготовки задач к решению на компьютере.

34. Системы программирования. Языки программирования, классификация. Трансляторы, компиляторы и интерпретаторы.

35. Алгоритм. Основные свойства алгоритмов. Базовые алгоритмические конструкции.

36. Структурное и объектно-ориентированное программирование.

- 37. Компьютерные сети, классификация. Принципы организации и основные топологии.
- 38. Адресация в сети. Протоколы.

39. Информационная безопасность. Методы защиты информации в сетях.

40. Услуги сети Интернет. Понятие E-mail. Поиск информации.

41. Архивация и разархивация файлов. Программы архивации. Архивный файл.

Самораспаковывающиеся архивы.

42. Компьютерные вирусы, классификация. Основные пути проникновения и признаки проявления вирусов. Меры по защите от вирусов, антивирусные программные средства.

## **5. Методические материалы, определяющие процедуры оценивания знаний, умений, навыков и (или) опыта деятельности, характеризующих этапы формирования компетенций.**

Процедура оценивания знаний, умений и навыков при проведении промежуточной аттестации по дисциплине «Информатика» проводится в форме зачета с оценкой .

Порядок организации и проведения промежуточной аттестации обучающегося, форма проведения, процедура сдачи зачета с оценкой, сроки и иные вопросы определены Положением о порядке организации и проведения текущего контроля успеваемости и промежуточной аттестации обучающихся.

Процедура оценивания знаний, умений и навыков при проведении теоретической части проводится путем компьютерного тестирования. При проведении тестирования:

- обучающемуся выдается вариант компьютерного теста
- в течение заданного времени (10 минут) обучающийся отвечает на 50 тестовых заданий; по результатам тестирования выставляется оценка согласно установленной шкалы оценивания.

Приложение 2

## ФОНД ОЦЕНОЧНЫХ СРЕДСТВ для проведения текущего контроля успеваемости по дисциплине **Информатика**

Направление подготовки 21.03.02 Землеустройство и кадастры

Направленность (профиль) программы «Землеустройство и управление земельными ресурсами»

Квалификация бакалавр

#### **1. Описание назначения фонда оценочных средств**

Настоящий фонд оценочных средств (ФОС) входит в состав рабочей программы дисциплины **«**Информатика » и предназначен для оценки планируемых результатов обучения - сформированности индикаторов достижения компетенций и опыта деятельности, характеризующих этапы формирования компетенций в процессе освоения дисциплины. **2. Перечень компетенций в процессе освоения образовательной программы.**

- Способен осуществлять поиск, критический анализ и синтез информации, применять системный подход для решения поставленных задач (УК-1)

- Способен принимать обоснованные решения в профессиональной деятельности, выбирать эффективные методы и технологии выполнения землеустроительных и кадастровых работ (ОПК-6)

- Способен понимать принципы работы современных информационных технологий и использовать их для решения задач профессиональной деятельности (ОПК-9)

#### **3. Банк оценочных средств**

Для оценки знаний, умений, навыков и опыта деятельности, характеризующих этапы формирования компетенций в процессе освоения дисциплины «Информатика» используются следующие оценочные средства:

![](_page_16_Picture_623.jpeg)

## **для проведения входного контроля знаний** по

дисциплине «Информатика»

Входной контроль проводится в форме тестирования, предназначенного для определения уровня подготовки обучающегося, определения знаний, умений и навыков, которые были приобретены на предыдущем (среднем общем) уровне образования.

Результаты входного контроля оцениваются посредством интегральной (целостной) трехуровневой шкалы.

Шкала оценивания:

![](_page_16_Picture_624.jpeg)

![](_page_17_Picture_462.jpeg)

В результате проведенного тестирования определяется начальный уровень обучающегося «Низкий», «Базовый» или «Продвинутый», влияющий на уровень сложности при изучении отдельных тем и разделов дисциплины.

Типовые тестовые задания для входного контроля знаний (5 вариантов)

1. Перечислите 7 свойств информации: 2.

Устройством ввода информации является:

- а) Touchpad;
- б) CD-ROM;
- в) PDP.
- 3. Характеристикой процессора, показывающей сколько двоичных битов информации обрабатывается за один такт, является:
	- а) разрядность;
	- б) быстродействие;
	- в) кэш-память.
- 4. Быстродействие суперкомпьютеров измеряется в:
	- а) TFLOPS;
	- б) квазибайтах;
	- в) TByte.
- 5. Элементами типового микропроцессора являются:
	- а) устройство управления, арифметико-логическое устройство;
	- б) микропроцессорная память, электронно-лучевая трубка;
	- в) кэш-память II уровня, блок программирования.
- 6. К объектам системы управления базами данных MSAccess относятся:
	- а) файлы, папки, библиотеки;
	- б) документы, таблицы, формулы;
	- в) таблицы, запросы, формы, отчёты.

## **Выполнение практических заданий с помощью текстового процессора Выполнение практических заданий с помощью табличного процессора**

#### Таблица 1 – Выполнить расчеты активов фирмы

![](_page_17_Picture_463.jpeg)

![](_page_18_Picture_596.jpeg)

#### **Методические материалы, определяющие процедуру оценивания**

Процедура оценивания знаний, умений и навыков при проведении входного контроля знаний проводится путем письменного или компьютерного тестирования обучающихся, а также выполнения практического задания с использованием вычислительной техники и информационных технологий (ИТ):

• сроки проведения входного контроля: 1-2 неделя семестра.

• процедура оценивания проводится в компьютерной аудитории академии во время проведения лабораторных занятий.

обучающийся получает тестовые теоретические и практические задания. На выполнение всей работы отводится не более 60-70 мин.

• практическая работа оценивается преподавателем визуально с монитора ПК, теоретические вопросы оцениваются при помощи ключа при письменном тестировании, либо при помощи автоматизированной системы тестирования на площадке Moodle.

• оценка входного контроля проводится посредством интегральной (целостной) трехуровневой шкалы.

В результате проведенного тестирования при помощи шкалы оценивания определяется начальный уровень обучающегося «**Низкий**», «**Базовый**» или «**Продвинутый**», влияющий на уровень сложности при изучении отдельных тем (разделов) дисциплины.

**Паспорт на персональный компьютер** по дисциплине «Информатика»

Текущий контроль в форме паспорта предназначен для закрепления и поверки теоретических и практических знаний по темам «Аппаратное обеспечение ВС».

Паспорт имеет общую формулировку «Комплектация ПК», определяющую его содержание.

Результаты текущего контроля в форме **паспорта** оцениваются посредством интегральной (целостной) двухуровневой шкалы.

![](_page_18_Picture_597.jpeg)

Шкала оценивания:

- 1. Аппаратное обеспечение персонального компьютера
- 2. Аппаратное обеспечение ноутбука
- 3. Аппаратное обеспечение планшета
- 4. Аппаратное обеспечение смартфона
- 5. Аппаратное обеспечение iPad

#### **Методические материалы, определяющие процедуру оценивания**

Процедура оценивания знаний, умений и навыков при проведении текущей аттестации в форме паспорта определяется следующими методическими указаниями:

> • после изучения теоретических вопросов по теме «Аппаратное обеспечение ВС» обучающиеся представляют к защите паспорт «Комплектация ПК», содержащий информацию его технических характеристик.

> • при подготовке паспорта обучающимся помимо обращения к лекционному материалу рекомендуется воспользоваться литературными источниками, а также электронными ресурсами.

> • работа над паспортом проводится в аудиториях, отведенных для самостоятельной работы обучающихся, либо в домашних условиях.

> • оценка выполнения и защиты паспорта проводится посредством интегральной (целостной) двухуровневой шкалы.

• сроки сдачи и защиты реферата :12-16 неделя семестра.

Пример оформления паспорта (характеристики монитора): **Реферат**

по дисциплине «Информатика»

Текущий контроль в форме реферата предназначен для закрепления и поверки теоретических и практических знаний по темам «Аппаратное обеспечение ВС».

Реферат имеет общую формулировку «Комплектация ПК», определяющую его содержание.

Результаты текущего контроля в форме **реферата** оцениваются посредством интегральной (целостной) двухуровневой шкалы. Шкала оценивания:

**Оценка реферата** производится по критериям, указанным в таблице 1 (максимум – 15 баллов) Таблица 1 – Критерии оценки рефератов

![](_page_19_Picture_503.jpeg)

## **Итоговая оценка рефератов производится по количеству набранных критериев:**

- оценка **«отлично»** выставляется обучающемуся, если он наберёт 14-15 баллов;
- оценка **«хорошо»** при наборе 12-13 баллов; оценка **«удовлетворительно»** – при наборе 10-11 баллов;

оценка **«неудовлетворительно»** – при наборе 9 и менее баллов или при отсутствии реферата.

![](_page_20_Picture_774.jpeg)

#### **Темы рефератов**

![](_page_20_Picture_775.jpeg)

![](_page_21_Picture_855.jpeg)

![](_page_22_Picture_855.jpeg)

**Методические материалы, определяющие процедуру оценивания** Процедура оценивания знаний, умений и навыков при проведении текущей аттестации в форме реферата определяется следующими методическими указаниями:

• после изучения теоретических вопросов по темам обучающиеся представляют к защите реферат.

• при подготовке реферата обучающимся помимо обращения к лекционному материалу рекомендуется воспользоваться литературными источниками, а также электронными ресурсами.

• работа над рефератом проводится в аудиториях, отведенных для самостоятельной работы обучающихся, либо в домашних условиях.

• оценка выполнения и защиты реферата проводится посредством критериев. **Создание презентации**

#### **по теме реферата по дисциплине «Информатика»**

Текущий контроль в форме создания презентации предназначен для закрепления и поверки теоретических и практических умений создавать презентации.

**Оценка презентаций**, выполненных в программе Power Point, выполняется по критериям, указанным в таблице 2 (максимум – 15 баллов)

![](_page_22_Picture_856.jpeg)

#### Таблица 2 – Критерии оценки презентации (максимум – 15 баллов)

![](_page_23_Picture_696.jpeg)

#### **Итоговая оценка презентации производится по количеству набранных критериев:**

- оценка **«отлично»** выставляется обучающемуся, если он наберёт 14-15 баллов;
- оценка **«хорошо»**  при наборе 12-13 баллов;
- оценка **«удовлетворительно»** при наборе 10-11 баллов;
- оценка **«неудовлетворительно»** при наборе 9 и менее баллов или при отсутствии презентации.

#### **Темы презентаций**

Темы презентаций соответствуют тема реферата

#### **Методические материалы, определяющие процедуру оценивания**

Процедура оценивания знаний, умений и навыков при проведении текущей аттестации в форме создании презентации по теме реферата определяется следующими методическими указаниями:

• при подготовке презентации обучающимся помимо обращения к лекционному материалу

рекомендуется воспользоваться литературными источниками, а также электронными ресурсами.

• работа над презентациями проводится в аудиториях, отведенных для самостоятельной работы обучающихся, либо в домашних условиях.

• оценка выполнения и защиты презентации проводится посредством критериев. **Доклад**

#### **по дисциплине «Информатика»**

Текущий контроль в форме доклада предназначен для проверки умение донести основные сведения по излагаемой теме и ответы на вопросы после выступления.

**Устное выступление с докладом** на конференции оценивается по критериям, указанным в таблице 3 (максимум – 15 баллов).

Таблица 3 – Критерии оценки ответа на конференции

![](_page_23_Picture_697.jpeg)

![](_page_24_Picture_549.jpeg)

## **Итоговая оценка устного выступления производится по количеству набранных критериев (средние оценки всех участников конференции):**

Оценка **«отлично»** – выставляется обучающемуся, если он наберёт 14-15 баллов;

оценка **«хорошо»** – при наборе 12-13 баллов;

оценка **«удовлетворительно»** – при наборе 10-11 баллов;

оценка **«неудовлетворительно»** – при наборе 9 и менее баллов или отказе от выступления на конференции.

#### **Темы докладов**

Темы докладов соответствуют тема реферата и презентации

#### **Методические материалы, определяющие процедуру оценивания**

Процедура оценивания знаний, умений и навыков при проведении текущей аттестации в форме доклада определяется следующими методическими указаниями:

- при подготовке к докладу обучающимся помимо обращения к лекционному материалу рекомендуется воспользоваться литературными источниками, а также электронными ресурсами.
- работа над докладом проводится в аудиториях, отведенных для самостоятельной работы обучающихся, либо в домашних условиях.
- оценка выполнения и защиты доклада проводится посредством критериев.

#### **Домашняя контрольная работа**

по дисциплине «Информатика»

Текущий контроль в форме домашней контрольной работы предназначена для самостоятельного изучения отдельных вопросов теоретического материала и практического выполнения заданий обучающихся заочной формы обучения

Результаты текущего контроля в форме **домашней контрольной работы** оцениваются посредством интегральной (целостной) двухуровневой шкалы: Шкала оценивания:

![](_page_24_Picture_550.jpeg)

**Типовые задания для домашней контрольной работы для проведения текущего контроля знаний**

#### **Методические материалы, определяющие процедура оценивания**

Требования к структуре, оформлению домашней контрольной работы, критерии ее оценки, процедура защиты размещены в учебно-методическом пособии.

Процедура оценивания знаний, умений и навыков при проведении текущей аттестации в форме домашней контрольной работы определяется следующими методическими указаниями:

• выполнение контрольной работы проводится в аудиториях, отведенных для самостоятельной работы обучающихся, либо в домашних условиях.

• выполнение домашней контрольной работы (ДКР) осуществляется в соответствии с вариантом, номер которого определяется по списку студентов в группе;

В процессе выполнения ДКР оформляется отчет, включающий следующие разделы:

- Титульный лист;
- Оглавление;
- Введение;
- Задание 1. Обработка текстовых документов;
- Задание 2. Обработка табличных данных;
- Задание 3. Создание электронных публикаций;
- Задание 4. Разработка презентации по теме;
- Заключение;

• Библиографический список  $\Box$  по результатам проверки контрольной работы преподавателем выставляется оценка согласно установленной шкалы оценивания

# ОПИСАНИЕ МАТЕРИАЛЬНО-ТЕХНИЧЕСКОЙ БАЗЫ ПО дисциплине

## Информатика

![](_page_26_Picture_347.jpeg)

# Приложение 4

## Перечень

## периодических изданий, рекомендуемых по дисциплине

## **Информатика**

![](_page_27_Picture_117.jpeg)